# Quick Start Guide

## Trial Readiness

Use the information in this guide to verify that your environment meets the requirements to begin a trial of Vantage DX.

#### **Provide Details about your Environment**

Provide the following information to Martello:

- Do you have specific Conditional Access Policies (CAP)?
- Do you use Azure AD Premium to provide AD Identity Protection?
- Do you use SSL packet inspection?

#### **Grant Permissions to the VDX Application**

The Vantage DX application requires tenant-wide admin consent in the Azure portal. Click the following URL and click **Accept** to grant consent when prompted:

[https://login.microsoftonline.com/common/adminconsent?client\\_id=0d75f118-91b7-4a02-8c52-](https://login.microsoftonline.com/common/adminconsent?client_id=0d75f118-91b7-4a02-8c52-25d8a1590a7c) [25d8a1590a7c](https://login.microsoftonline.com/common/adminconsent?client_id=0d75f118-91b7-4a02-8c52-25d8a1590a7c)

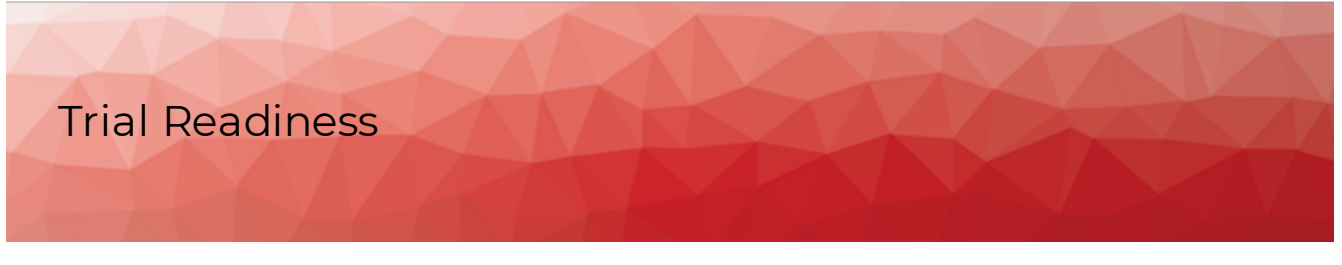

#### **Create Accounts**

The following table lists the Microsoft 365 accounts that are required to get started with Vantage DX.

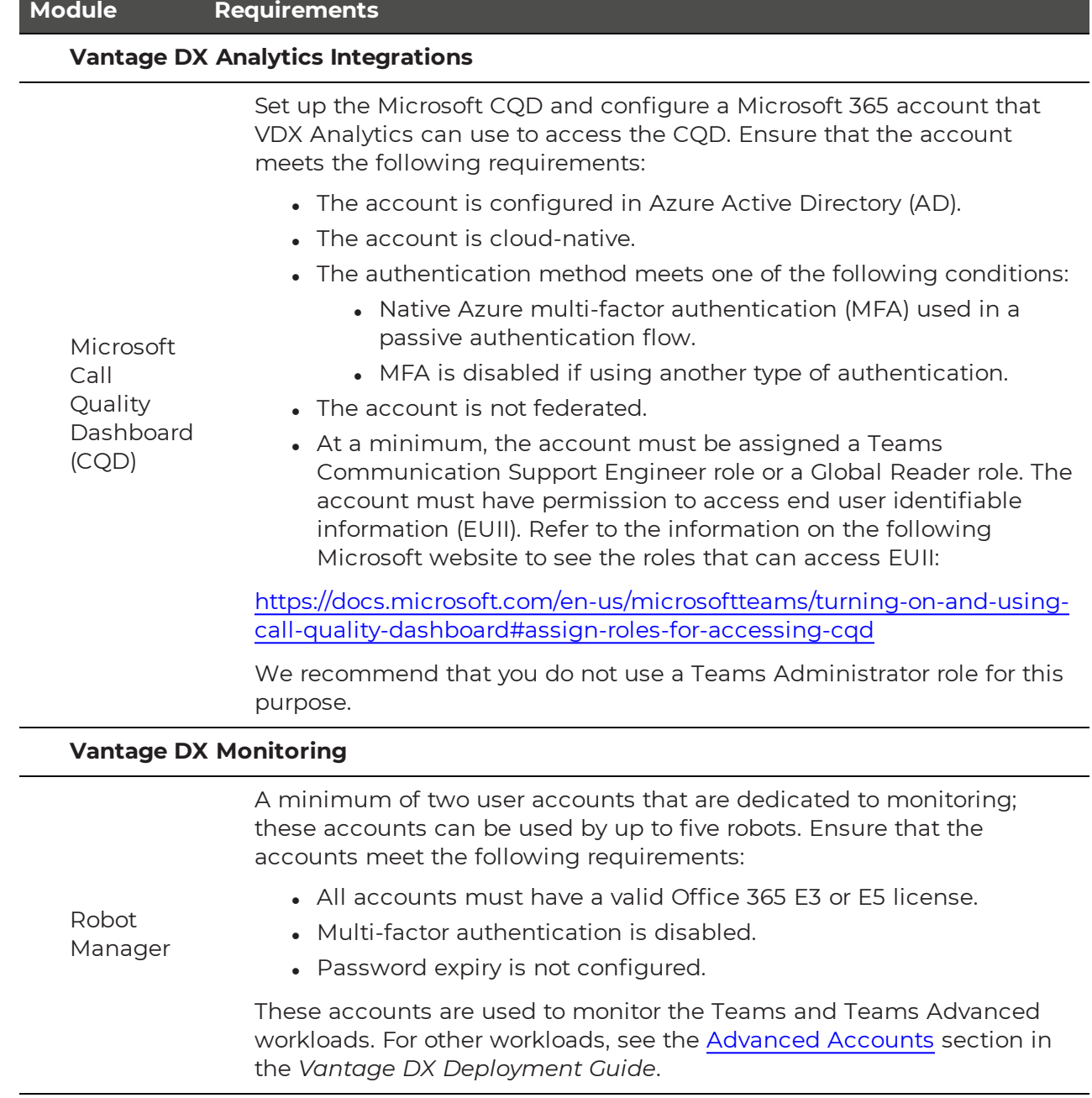

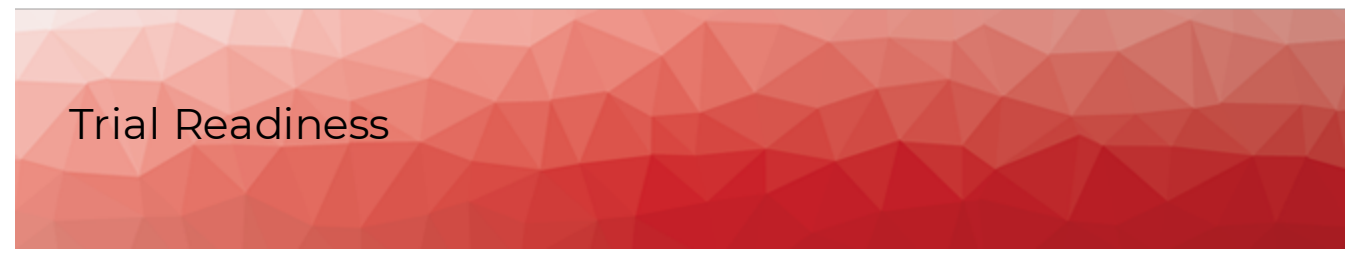

#### **Enable Network Connections**

The following table lists the connectivity requirements for theVantage DX modules.

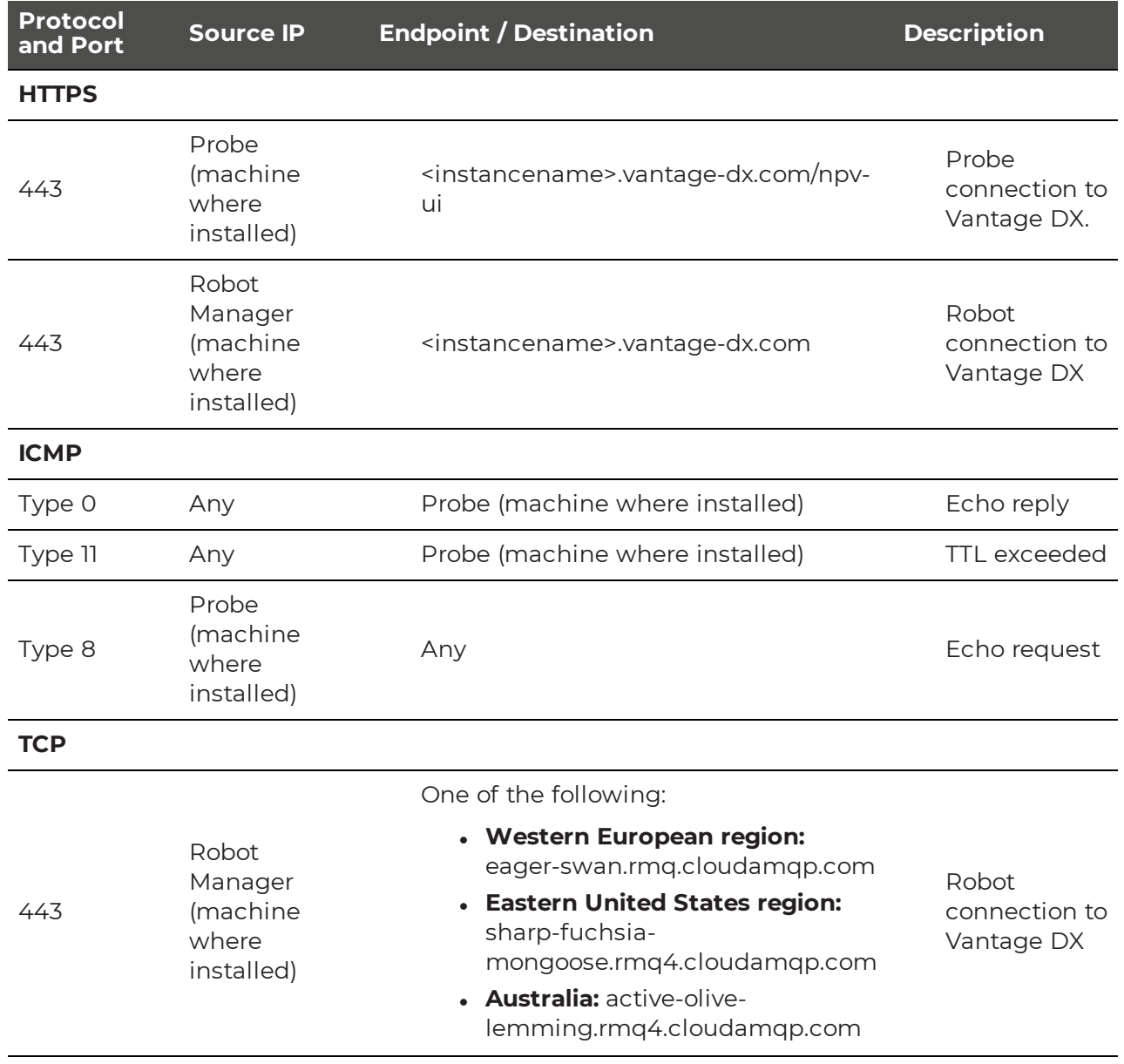

Trial Readiness

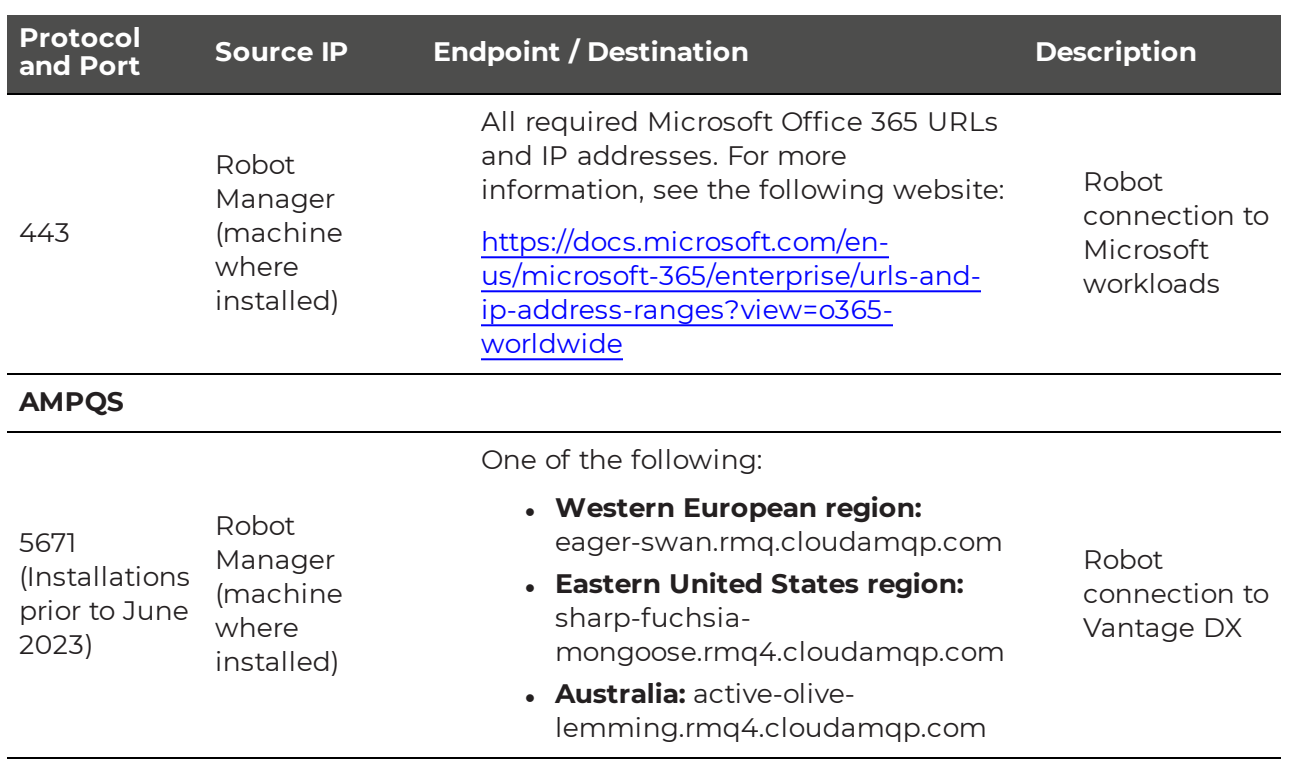

#### Connection Overview

The following diagram provides an overview of the network requirements for Vantage DX.

Trial ReadinessVantage DX Solution hosted by Martello  $\bigcirc$  $\odot$  $\bigcirc$  $\omega$ **VANTAGE DX VANTAGE DX VANTAGE DX VANTAGE DX ANALYTICS DIAGNOSTICS MONITORING** Application 业 ▀  $\blacksquare$ 啪 O Server for VDX Interfaces Other Teams M365 Message SQL Database  $\label{eq:3} Integrations% \[ \rho(\cdot,\cdot) \left( \rho(\cdot,\cdot) \right) \] is a function of $\rho$:% \begin{equation} \rho(\cdot,\cdot) \leq\frac{1}{\sqrt{\rho}}% \begin{equation} \rho(\cdot,\cdot) \leq\frac{1}{\sqrt{\rho}}% \begin{equation} \rho(\cdot,\cdot) \leq\frac{1}{\sqrt{\rho}}% \begin{equation} \rho(\cdot,\cdot) \leq\frac{1}{\sqrt{\rho}}% \begin{cases} \rho(\cdot,\cdot) \leq\frac{1}{\sqrt{\rho}}% \begin{cases} \rho(\cdot,\cdot) \leq\frac{1}{\sqrt{\rho}}% \begin{cases} \rho(\cdot,\cdot) \leq\frac{$ CQD Service Health Queue  $\blacktriangle$ M365 IP **Addresses** Ej j O **OHD** ♦ Microsoft Azure Active PowerBI Microsoft 365 Directory Teams **Microsoft Tenant** Internet **Business Site - Firewall** Settings **HTTPS**  $(TCP 443)$ **ICMP** TCP 443 (no proxy) Type 8 (Outbound) M365 URLs and Types 0 & 11 (Inbound) **IP Addresses**  $\bigcirc$ **Browser-based access to** Remote Agent (Optional) Probe Robot **Vantage DX interfaces Manager** 

### **Machine Requirements**

The following table lists the requirements for the machines where you install a Vantage DX Diagnostics probe or the Vantage DX Monitoring Robot Manager.

**Additional Monitoring Tools** and ITSM Systems (Optional)

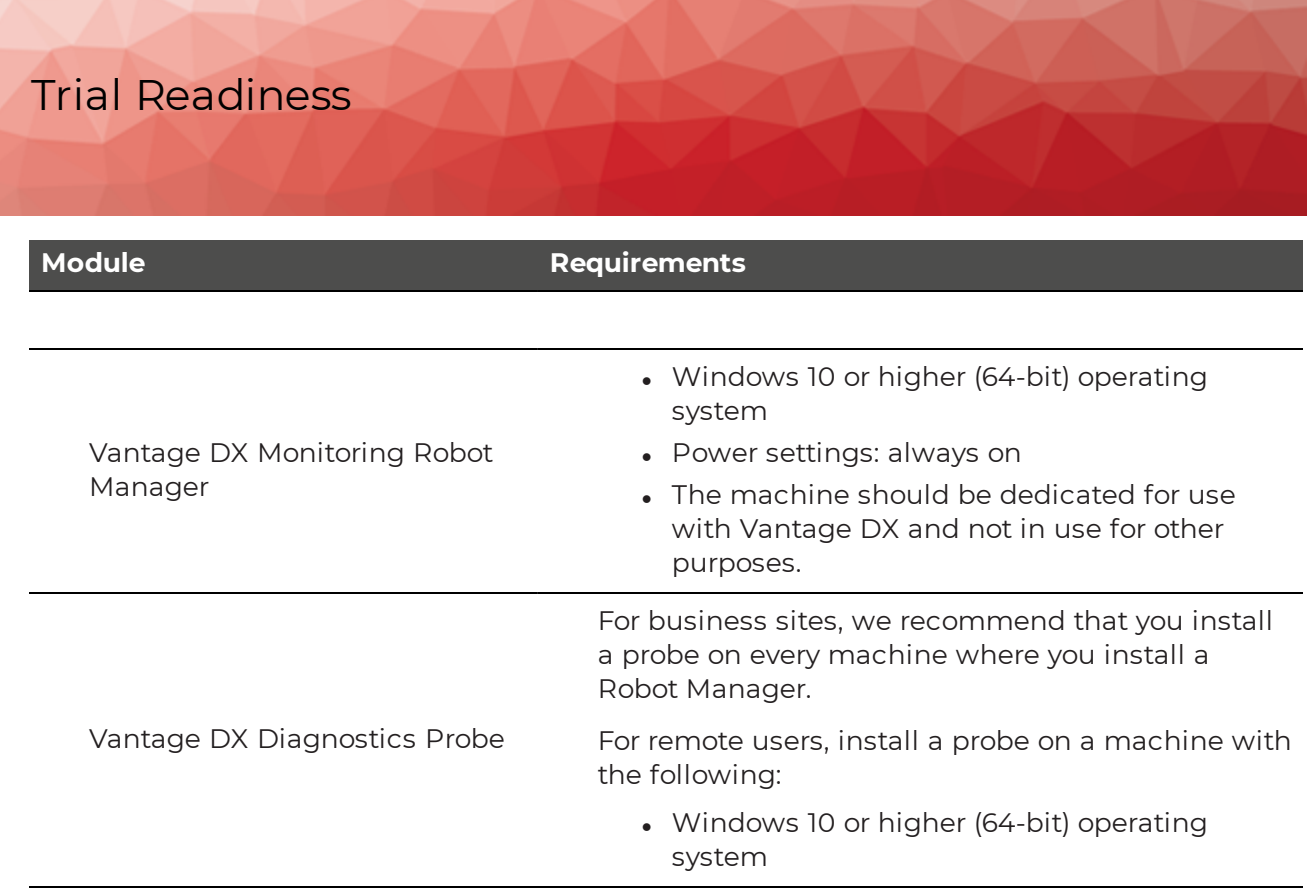

## **Verify Requirements**

We recommend that you perform the tests listed in the following table to ensure that you have met the minimum system requirements.

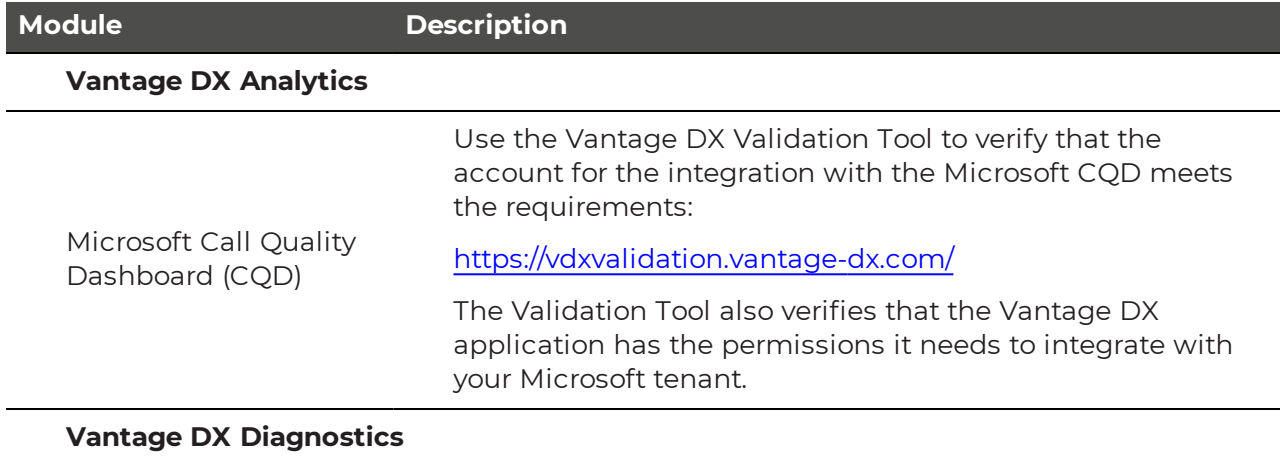

Trial Readiness

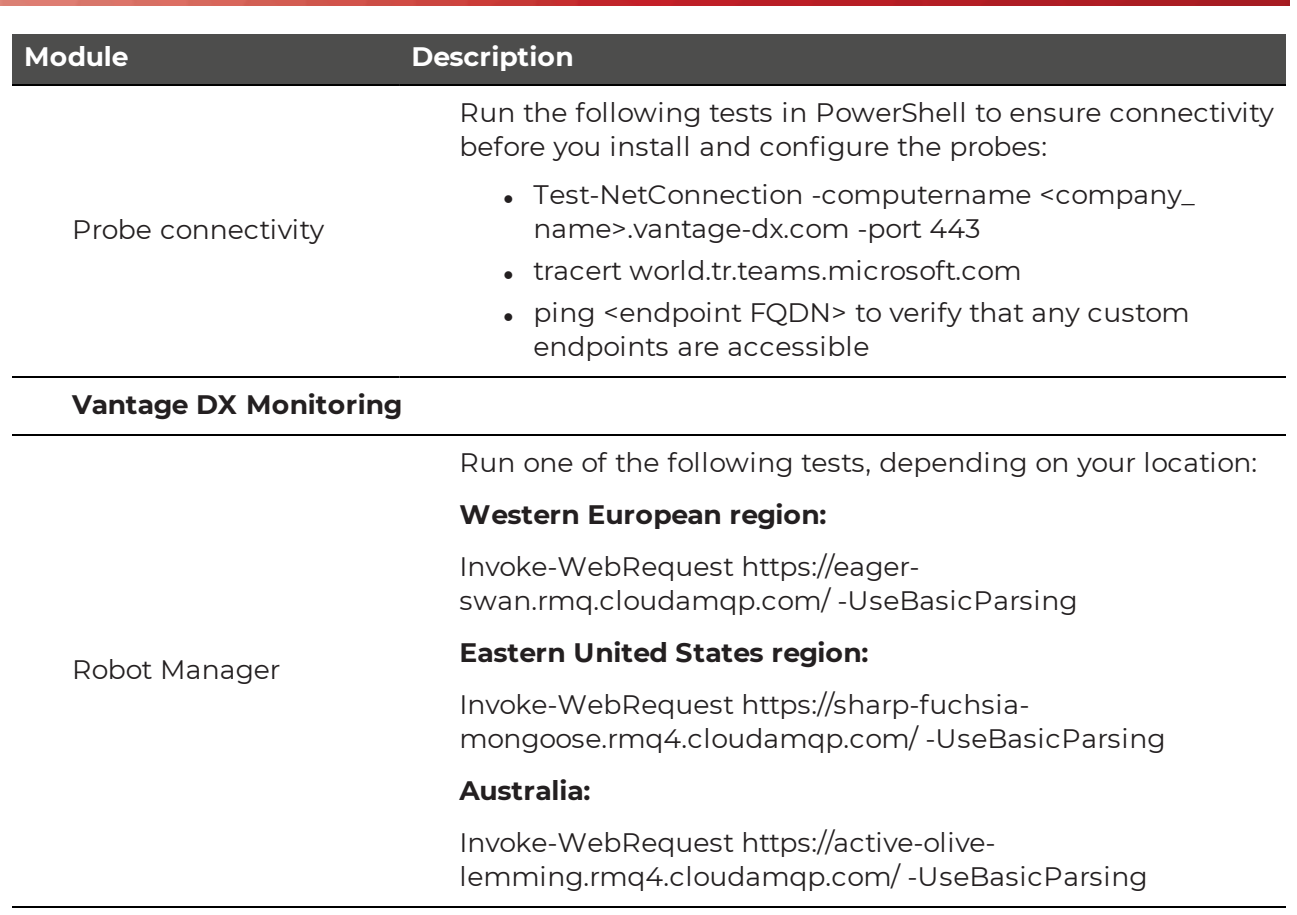